# **[#](#page-0-0)**永宏 **FATEK PLC** 驱动 **V1.0** 帮助

## **1**、 设备简介

本驱动构件用于通过 FATEK 串口读写永宏 PLC 设备的各种寄存器的数据。 本驱动构件支持永宏 FB 系列部分型号的 PLC。

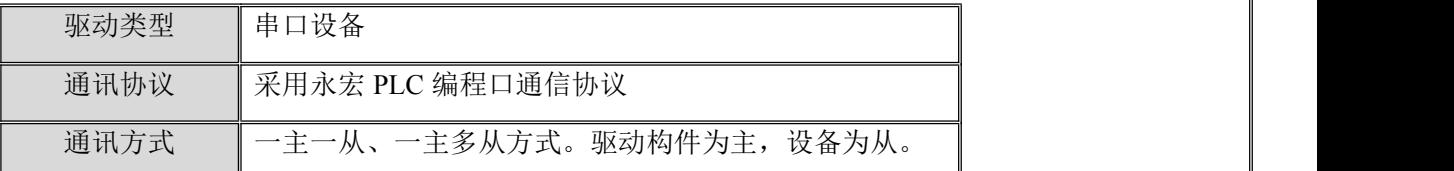

### **2**、 硬件连接

与设备通讯之前,必须保证通讯连接正确。

通讯连接方式:

<1>采用永宏串口编程电缆与 PLC 的 RS232 串口通讯。通讯电缆接线请参见 [附录](#page-2-0) 1;

### **3**、 设备通讯参数

"RS232 串口" 端口参数设置如下:

<span id="page-0-0"></span>返回顶部

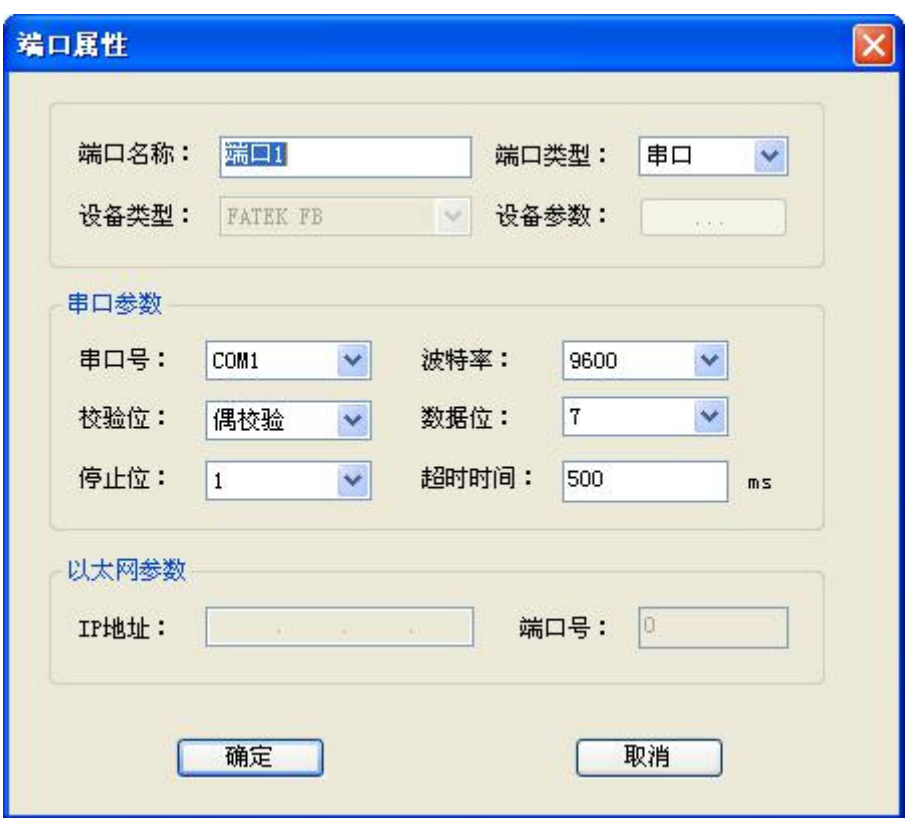

串口通讯参数设置:

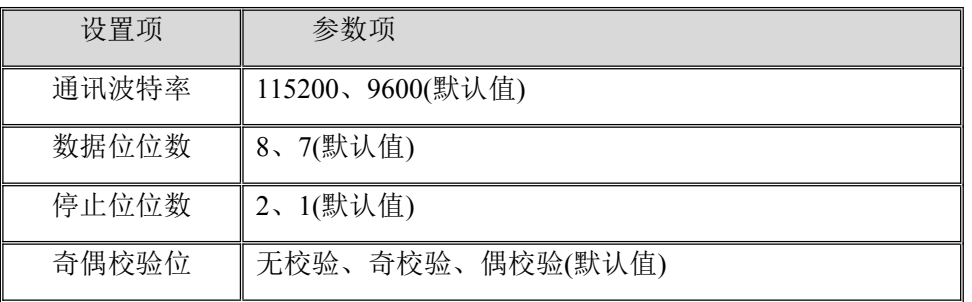

串口通讯参数设置应与设备的通讯参数相同,默认为:9600, 7, 1, E(偶校验),不同型号 PLC 有所不同,用户可根据需要进行设置

设备地址默认为: 1

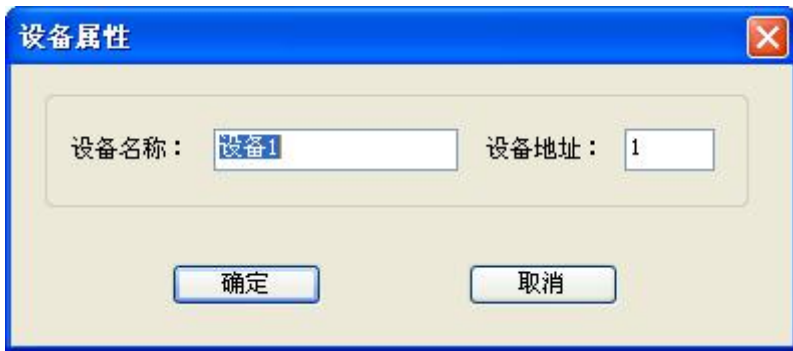

### **4**、 通道变量属性

本驱动构件可增加通道类型如下:

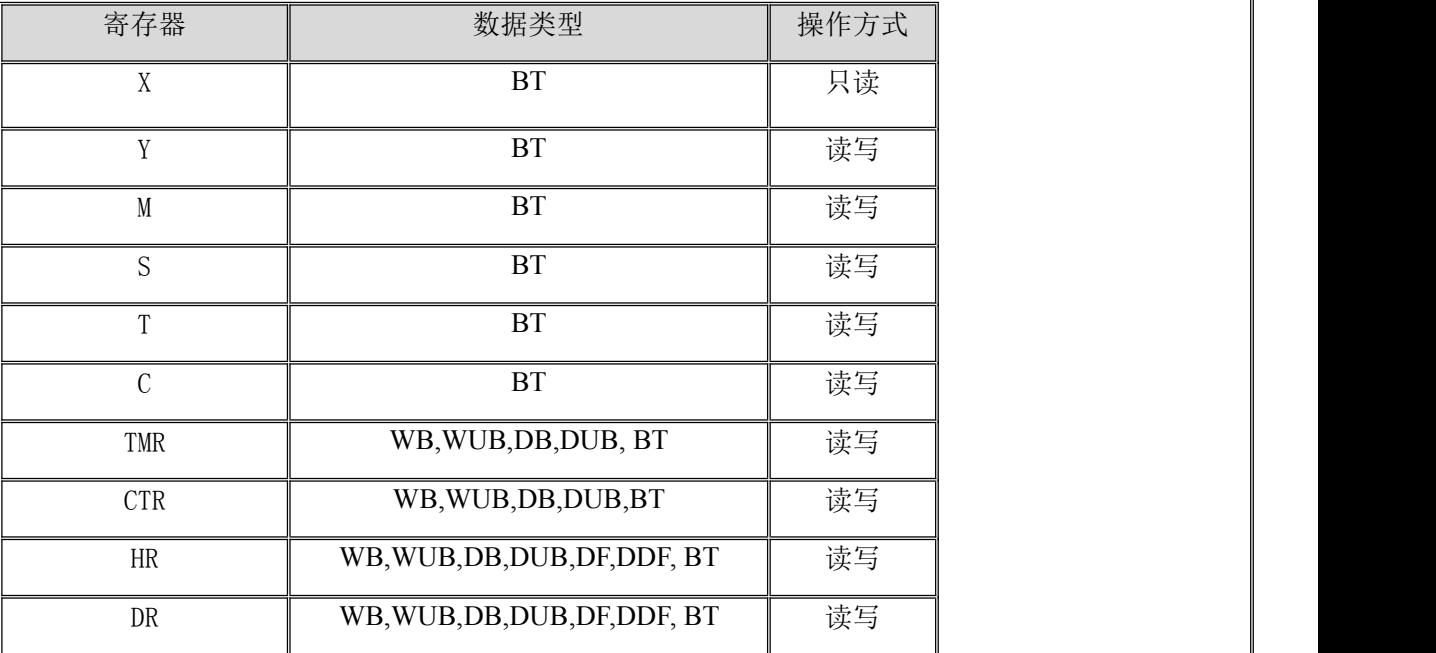

数据类型参见 [附录](#page-3-0) **2**

地址范围参见 [附录](#page-3-1) **3**

注意:

1. 部分型号 PLC 的 TC 状态值无法写入,这由 PLC 所决定的,使用时请查看相应 手册。

### **5**、 特殊应用的开发

本设备构件目前只实现部分通讯功能,如需要用作其它用途或本构件不能满足要求时, 可自行进行开发,也可以提出具体的技术要求,由我们亲自为您定制。

#### **附表: 2008年 - 2008年 - 2008年 - 2008年 - 2008年 - 2008年 - 2008年 - 2008年 - 2008年 - 2008年 - 2008年 - 2008年 - 2008年 - 2008年 - 2008年 - 2008年 - 2008年 - 2008年 - 2008年 - 2008年 - 2008年 - 2008年 - 2008年 - 2008年 - 2008年 - 2008年 - 2008年 -**

#### <span id="page-2-0"></span>附录 **1**

永宏 **FATEK RS232** 串口接线图:

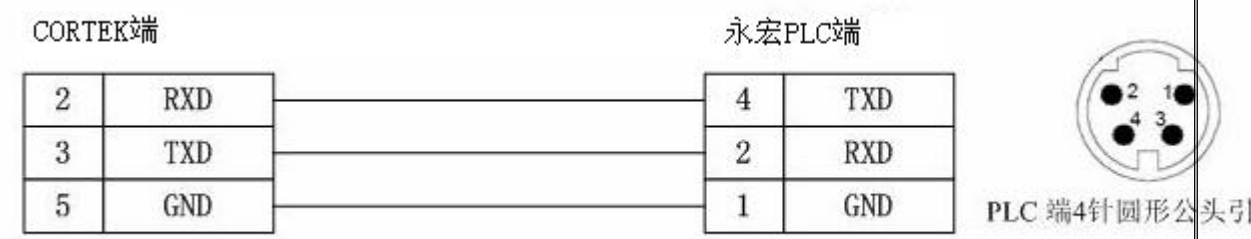

注:通讯扩展板及部分型号的 PLC 引脚定义与此有所不同,具体请查看相应手册确认接 线方式,并参照其说明进行接线。

#### <span id="page-3-0"></span>附录 **2**

## 数据类型表:

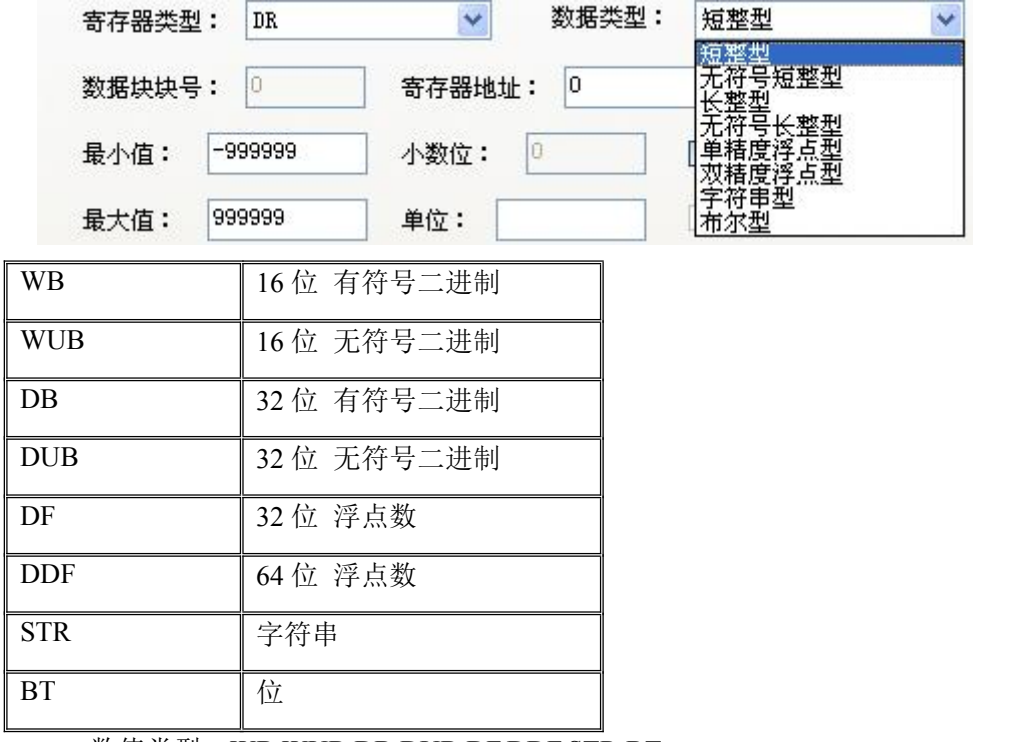

● 数值类型: WB,WUB,DB,DUB,DF,DDF,STR,BT

- 1) 第一个字母表示数据的长度,B 表示是字节数据,W 表示是字数据,D 表示是双字数 据;
- 2) 最后一个或两个字母表示数据类型,B 表示二进制数,STR 表示字符串,F 表示浮点  $\frac{1}{2}$ 数;
- 3) 字符中二进制数中带 U 表示无符号数,不带 U 的表示有符号数

#### <span id="page-3-1"></span>附录 **3**

**FB** 型号 **PLC** 寄存器地址范围表:

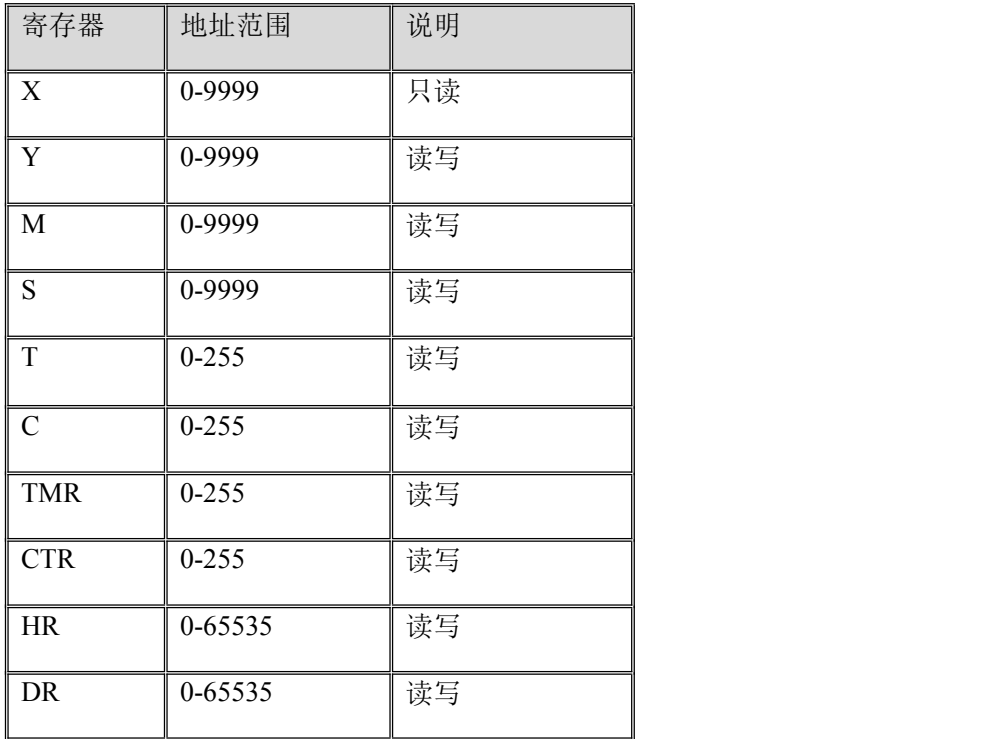

注:不同型号的 PLC 寄存器地址范围会有差异.